# УДК 621.313:517.91

# **ОСОБЛИВОСТІ ДОСЛІДЖЕННЯ МОДЕЛЕЙ ЕЛЕКТРОПРИВОДІВ З АСИНХРОННИМИ ДВИГУНАМИ ПРИ ЖИВЛЕННІ ЇХ ВІД ПЕРЕТВОРЮВАЧІВ З ШИРОТНО-ІМПУЛЬСНОЮ МОДУЛЯЦІЄЮ ВИХІДНОЇ НАПРУГИ**

### **О. П. Чорний**

Кременчуцький національний університет імені Михайла Остроградського вул. Першотравнева, 20, м. Кременчук, 39600, Україна. E-mail: apch $@kdu$ .edu.ua

## **В. К. Титюк**

Криворізький національний університет

вул. ХХІІ партз'їзду, 11, м. Кривий Ріг, 50027, Україна. E-mail: dinalt2006@gmail.com

Розглянуто особливості моделювання й дослідження електроприводів з асинхронними двигунами шляхом чисельного розрахунку їх математичних моделей за допомогою бібліотек SimPowerSystems середовища Simulink математичного пакету Matlab. Зроблено акцент на особливостях математичних моделей з урахуванням перетворювачів, методів чисельного інтегрування систем диференціальних рівнянь моделей при їх дослідженні. Показано кількісні й якісні відмінності в рішеннях, які виникають при необґрунтованому виборі чисельного методу та його параметрів, а також при врахуванні в моделях реальних параметрів енергії на виході перетворювачів. Проаналізовано похибки, які можуть виникнути в рішеннях при моделюванні. Наведено результати моделювання.

**Ключові слова:** електропривод, асинхронний двигун, перетворювач частоти, особливості моделювання, чисельні методи.

### **ОСОБЕННОСТИ ИССЛЕДОВАНИЯ МОДЕЛЕЙ ЭЛЕКТРОПРИВОДОВ С АСИНХРОННЫМИ ДВИГАТЕЛЯМИ ПРИ ПИТАНИИ ИХ ОТ ПРЕОБРАЗОВАТЕЛЕЙ С ШИРОТНО-ИМПУЛЬСНОЙ МОДУЛЯЦИЕЙ ВЫХОДНОГО НАПРЯЖЕНИЯ**

# **А. П. Черный**

Кременчугский национальный университет имени Михаила Остроградского ул. Первомайская, 20, г. Кременчуг, 39600, Украина. E-mail: apch@kdu.edu.ua **В. К. Тытюк**

Криворожский национальный университет

ул. ХХІІ партсъезда, 11, г. Кривой Рог, 50027, Украина. E-mail: dinalt2006@gmail.com

Рассмотрены особенности моделирования и исследования электроприводов с асинхронными двигателями путем численного расчета их математических моделей при помощи библиотек SіmPowerSystems приложения Sіmulіnk математического пакета Matlab. Сделан акцент на особенностях математических моделей с учетом преобразователей, методов численного интегрирования систем дифференциальных уравнений моделей при их исследовании. Показаны количественные и качественные отличия в решениях, которые возникают при необоснованном выборе численного метода и его параметров, а также при учете в моделях реальных параметров энергии на выходе преобразователей. Проанализированы погрешности, которые могут возникнуть в решениях при моделировании. Приведены результаты моделирования.

**Ключевые слова:** электропривод, асинхронный двигатель, преобразователь частоты, особенности моделирования, численные методы.

АКТУАЛЬНІСТЬ РОБОТИ. Потужним засобом дослідження процесів функціонування електроприводів є їх дослідження на основі математичних моделей – комп'ютерне моделювання, яке забезпечує оперативний розрахунок сталих і перехідних режимів роботи в

41

штатних і нештатних експлуатаційних режимах. Труднощі моделювання обумовлені неоднорідною фізичною природою електромеханічних перетворювачів енергії, топологічною й математичною складністю моделей, необхідністю реалізації багаторівневого моделювання.

Багато питань загального й прикладного характеру в проблемі дослідження електроприводів змінного струму вирішено, проте загальна ситуація, як і раніше, залишається проблемною. Це пов'язано, з одного боку, з широким використанням зарубіжних програмних засобів (ПЗ), тоді як розвиток науково-технічного й інноваційного потенціалу країни, у тому числі в галузі програмних продуктів, є однією з пріоритетних задач науково-технічної й промислової політики держави, а комп'ютерне моделювання – однією з критичних технологій; з іншого боку – неефективністю існуючої технології моделювання, що обумовлена неможливістю розв'язання всього спектру задач моделювання.

З розширенням використання засобів обчислювальної техніки в дослідженні динамічних режимів електроприводів обсяг аналітичної роботи анітрохи не зменшився. Відбувся його перерозподіл. Якщо раніше вся аналітика була умовно «рівномірно» розподілена на етапах синтезу й аналізу математичних моделей електромеханічних перетворювачів енергії, то тепер все більше концентрується на етапі синтезу моделі. Саме складність математичного опису моделей не дозволяє використовувати аналітичні методи дослідження на етапі аналізу й вимагає залучення комп'ютерних технологій.

У цьому випадку ефективним є використання потужних чисто математичних і об'єктноорієнтованих пакетів програм, таких, як, наприклад, математичний пакет Mathematica або MatLab – інтерактивна система для виконання інженерних і наукових розрахунків, Mathcad – середовище для виконання на комп'ютері різноманітних математичних і технічних розрахунків, Model Vision Studium – комп'ютерна лабораторія для моделювання й дослідження складних динамічних систем, WorkBench – пакет розробки електричних схем та інші, які дозволяють автоматизувати процеси синтезу й аналізу досліджуваних об'єктів [1–5].

Слід зазначити, що здатність узяти готову модель і застосувати до неї готову систему чисельного розрахунку може бути віднесена до умінь і навичок, отримуваних у процесі підготовки фахівця. Однак, по суті, це підміна процесу дослідження застосуванням шаблонів, часто без розуміння з боку дослідника особливостей моделі, особливостей розрахунку й особливостей отримуваного рішення.

У зв'язку з цим з'являються похибки й навіть помилкові рішення в курсовому й дипломному проектуванні, дослідженнях магістрантів і аспірантів та навіть у науководослідній роботі. Тому дослідження, проведені авторами, є надзвичайно актуальними.

Можливо, на перший погляд може здатися, що деякі дослідження можна було б посилити шляхом проведення додаткових розрахунків. Але автори не ставили перед собою задачу проведення глибоких і всебічних досліджень, вони можуть бути виконані й іншими, а мали за мету здійснити саме аналіз і показати лише особливості дослідження моделей електроприводів з асинхронними двигунами при живленні їх від перетворювачів із широтноімпульсною модуляцією вихідної напруги.

МАТЕРІАЛ І РЕЗУЛЬТАТИ ДОСЛІДЖЕНЬ. Розглянемо особливості розрахунку на прикладі системи електроприводу з асинхронним двигуном (АД), що живиться від перетворювача частоти з широтно-імпульсним модулятором (ШІМ) вихідної напруги. Причому інвертор реалізований на релейних елементах (рис. 1).

Виконаємо моделювання, застосовуючи методи зі змінним та постійним кроком інтегрування.

Стандартне налаштування передбачає метод інтегрування зі змінним кроком (рис. 2).

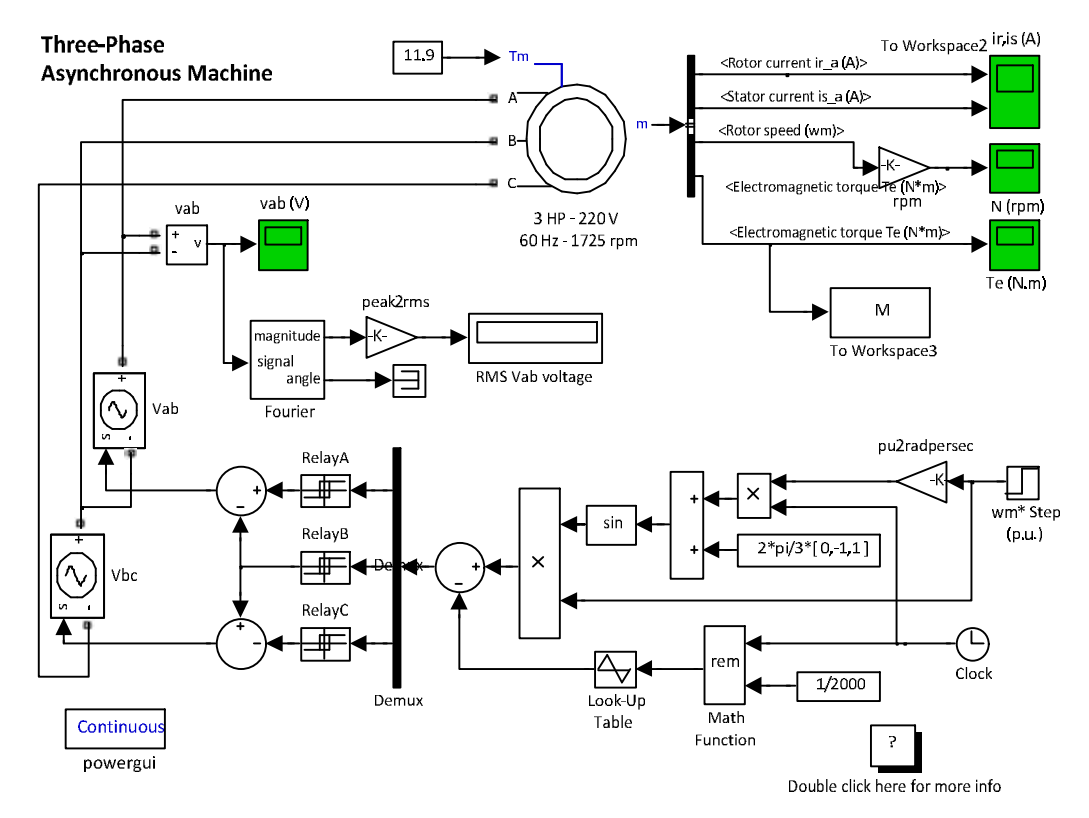

Рисунок 1 – Модель електроприводу з АД, що живиться від перетворювача частоти з ШІМ вихідної напруги

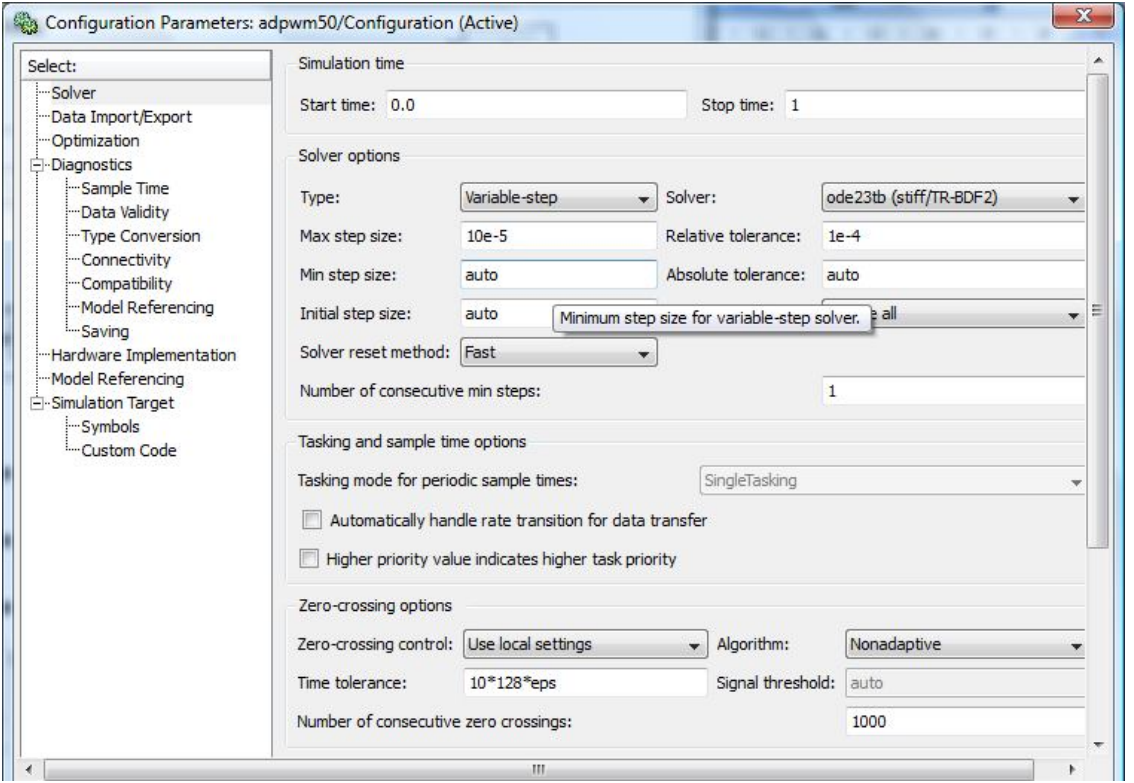

Рисунок 2 – Вікно налаштування параметрів розрахунку моделі

На рис. 3–20 показано перехідні процеси й динамічні режими на інтервалі часу, які розраховані методами зі змінним кроком інтегрування. На цих рисунках кольори кривих будуть відповідати певним методам інтегрування (табл. 1).

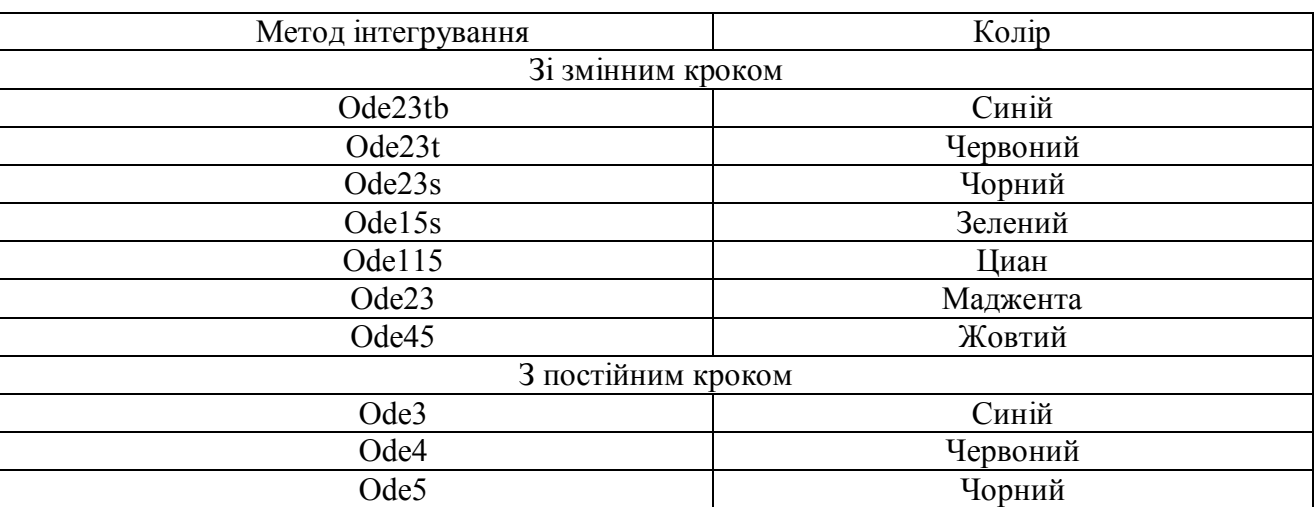

## Таблиця 1 – Відповідність кольорів методам інтегрування

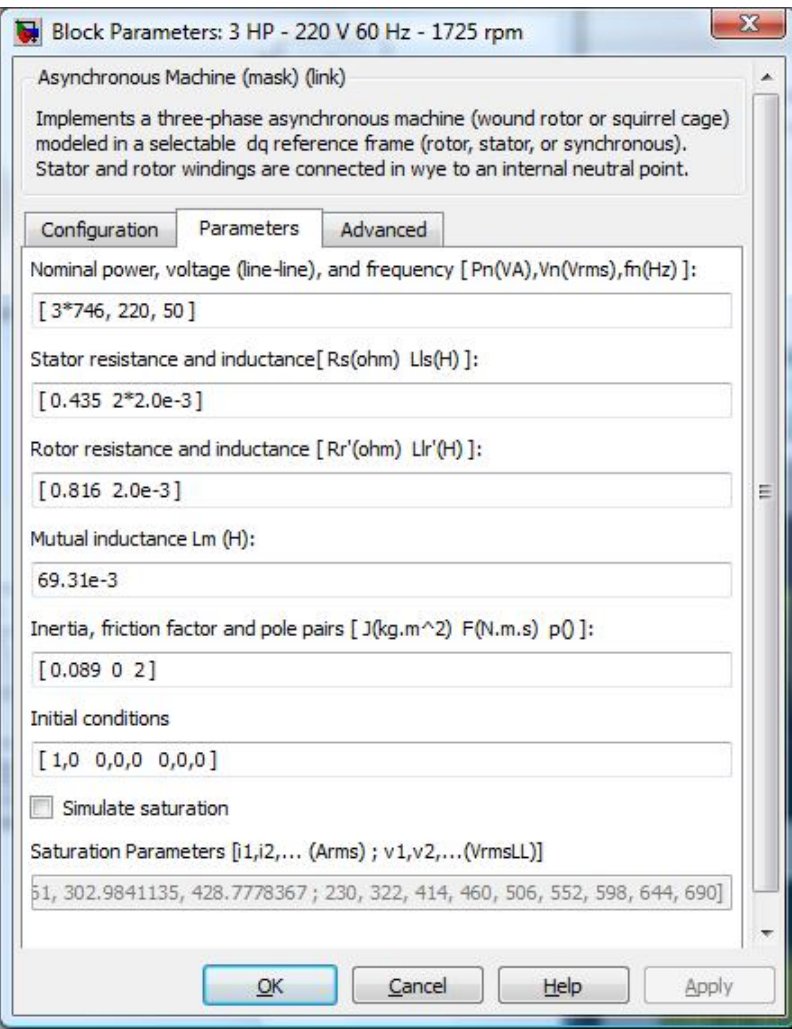

Рисунок 3 – Параметри АД

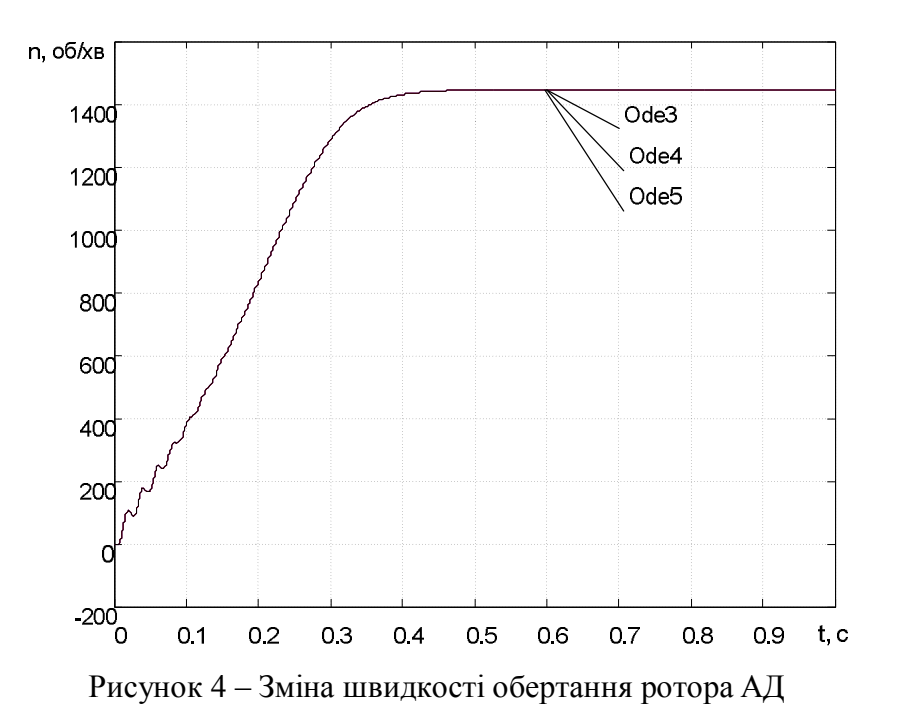

Перехідні процеси пуску, розраховані методами з постійним кроком Ode3, Ode4, Ode5, абсолютно співпадають. При цьому Matlab видає попередження:

Warning: You have required continuous-time simulation of a system containing switches or nonlinear elements.

The ode23tb variable-step stiff solver with relative tolerance set to 1e-4 is recommended in order to get best accuracy and simulation performance.

For some highly nonlinear models it may be necessary to set the "Solver reset method" parameter to "Robust".

See «Improving Simulation Performance" chapter in SimPowerSystems documentation for additional information on how to select an appropriate integration method».

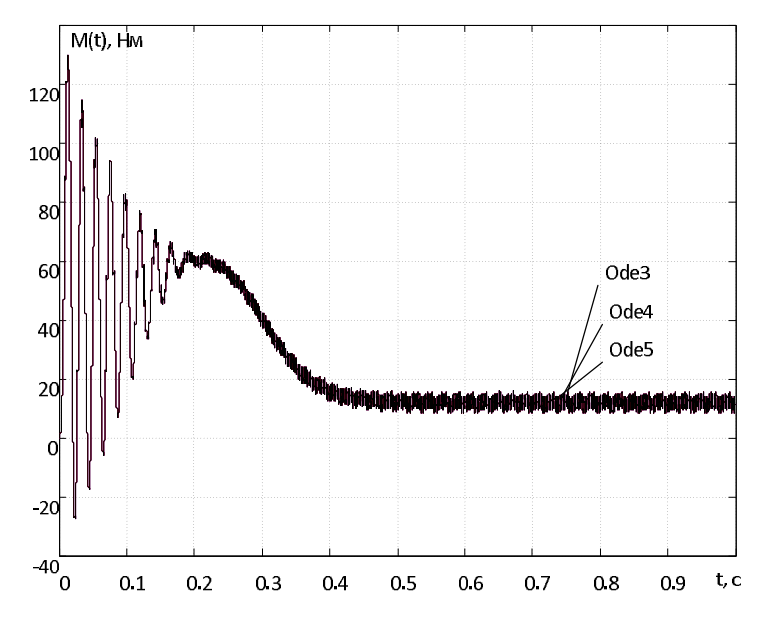

Рисунок 5 – Електромагнітний момент АД

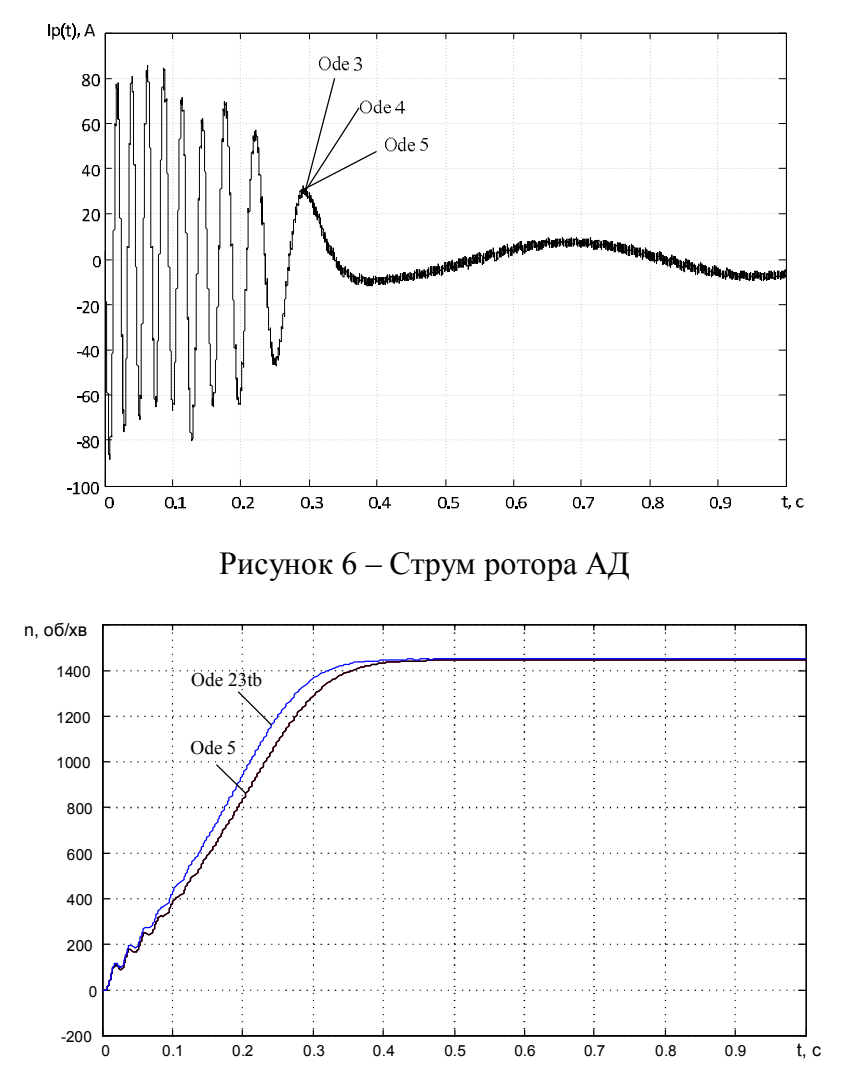

Рисунок 7 – Порівняння кривих зміни швидкості обертання ротора АД, розрахованих методами з постійним і змінним кроком

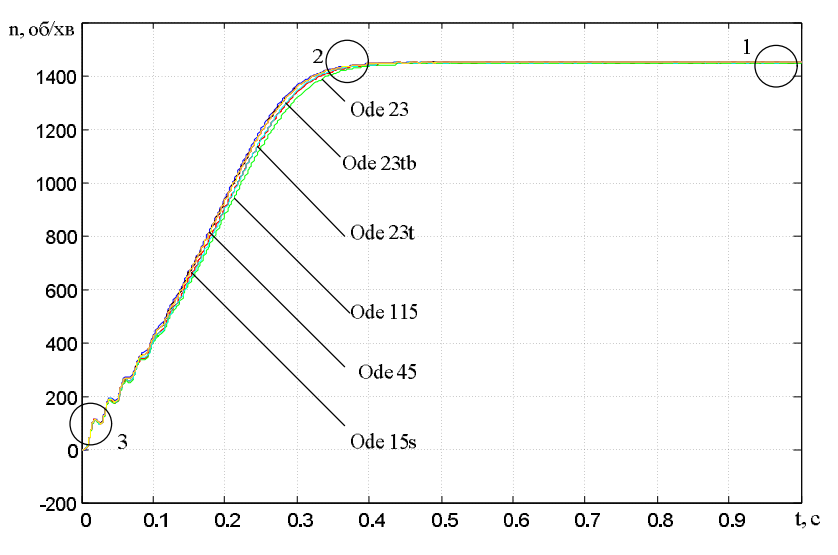

Рисунок 8 – Порівняння кривих зміни швидкості обертання ротора АД, розрахованих методами зі змінним кроком

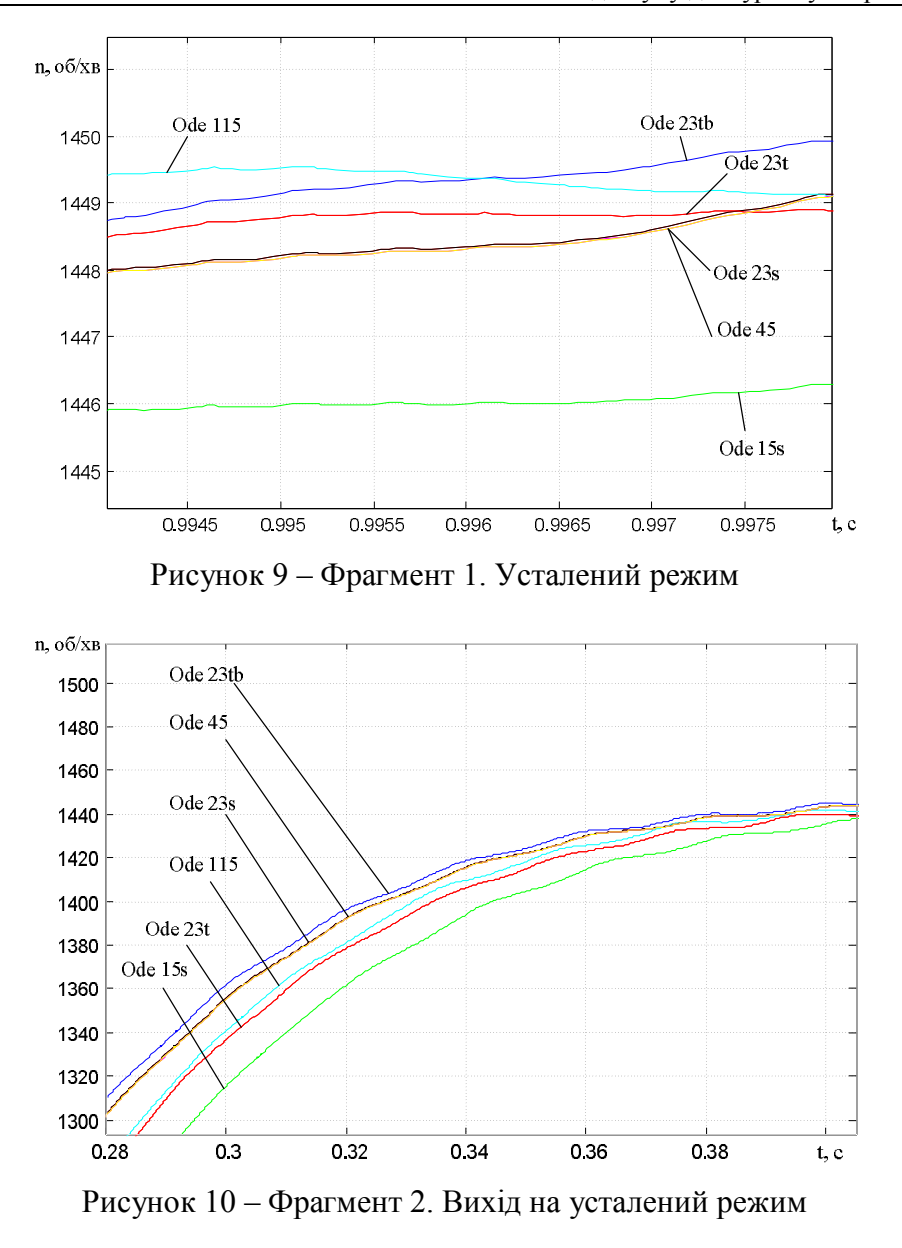

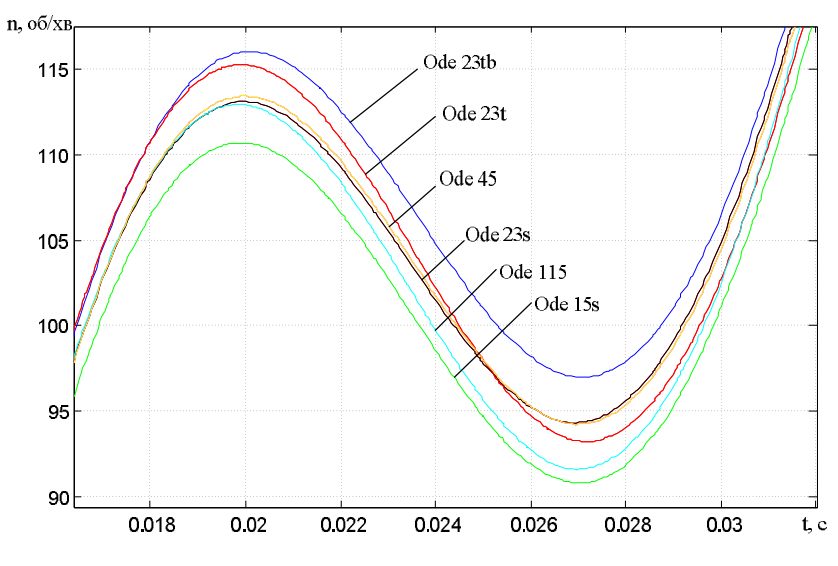

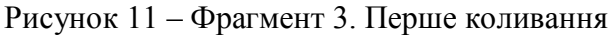

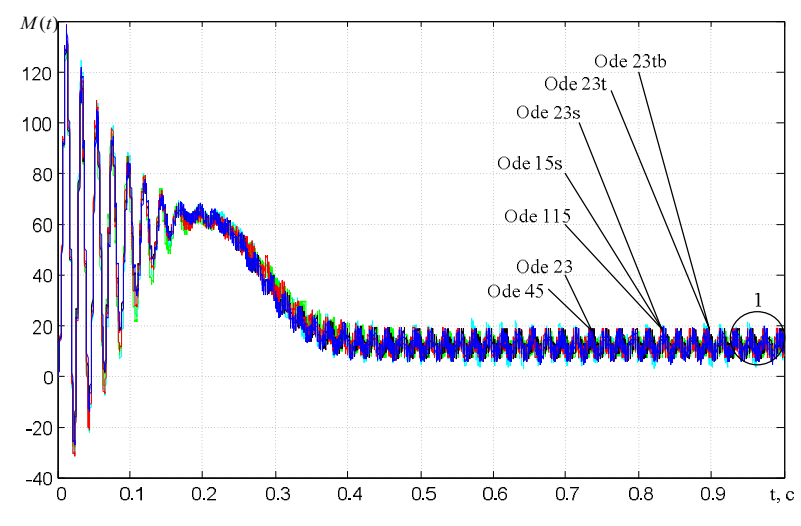

Рисунок 12 – Порівняння кривих зміни електромагнітного моменту АД, розрахованих методами зі змінним кроком

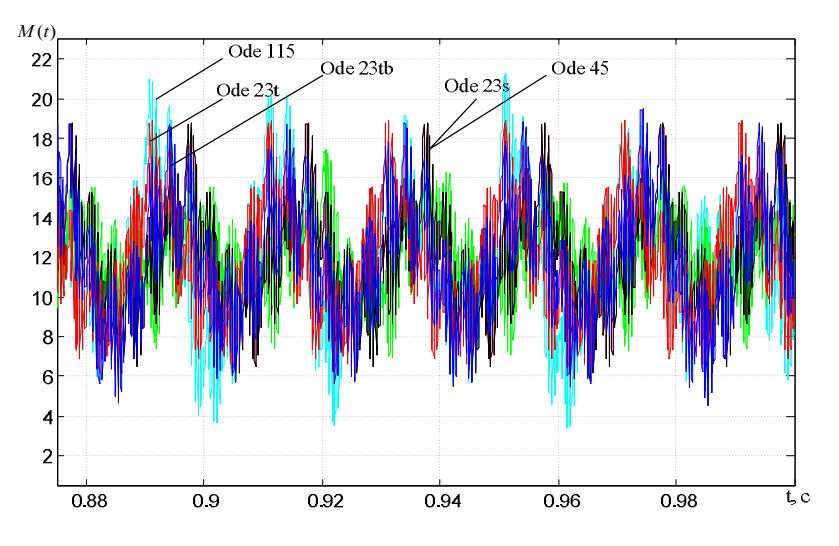

Рисунок 13 – Фрагмент 1. Усталений режим

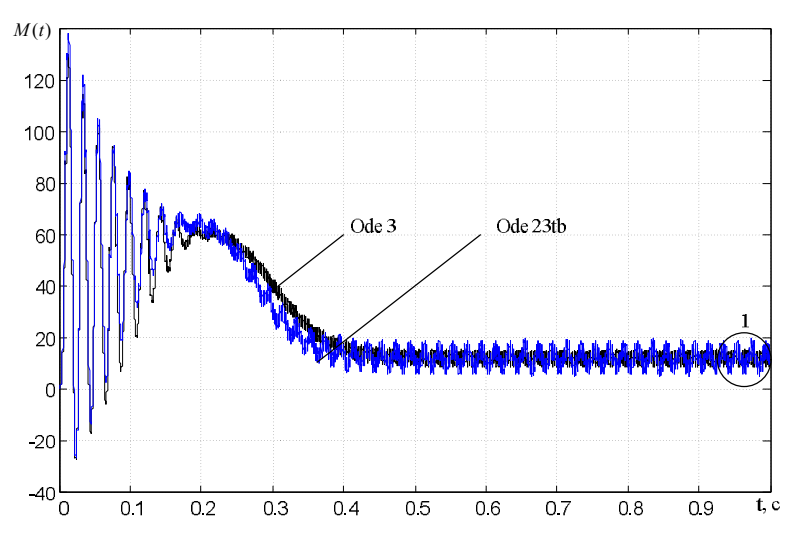

Рисунок 14 – Порівняння кривих зміни електромагнітного моменту АД, розрахованих методами зі змінним і постійним кроком

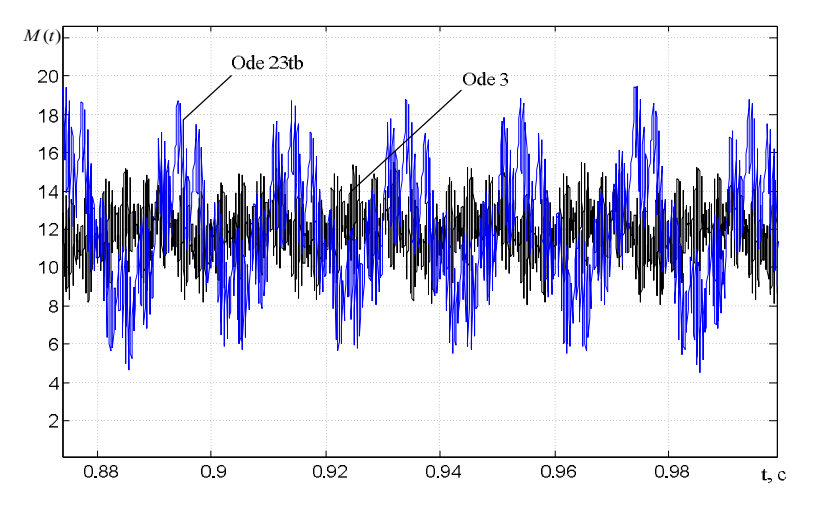

Рисунок 15 – Фрагмент 1. Усталений режим

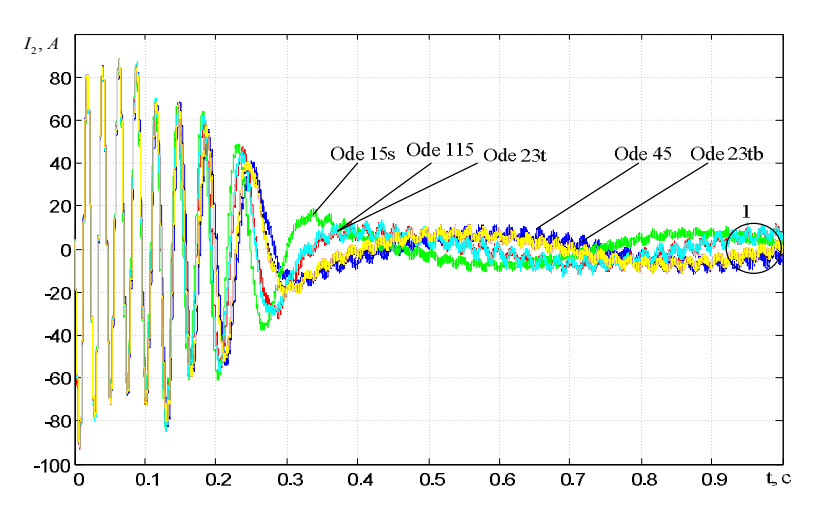

Рисунок 16 – Порівняння кривих зміни струму ротора АД, розрахованих методами зі змінним кроком

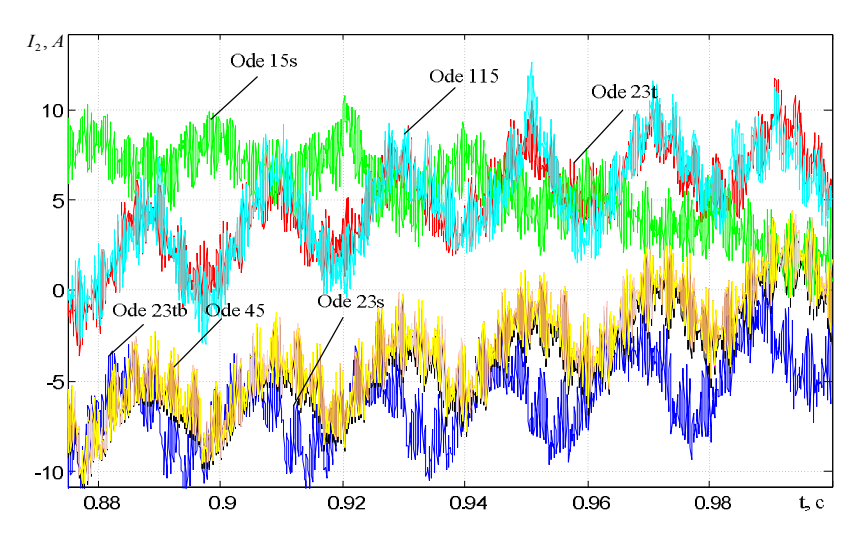

Рисунок 17 – Фрагмент 1. Усталений режим

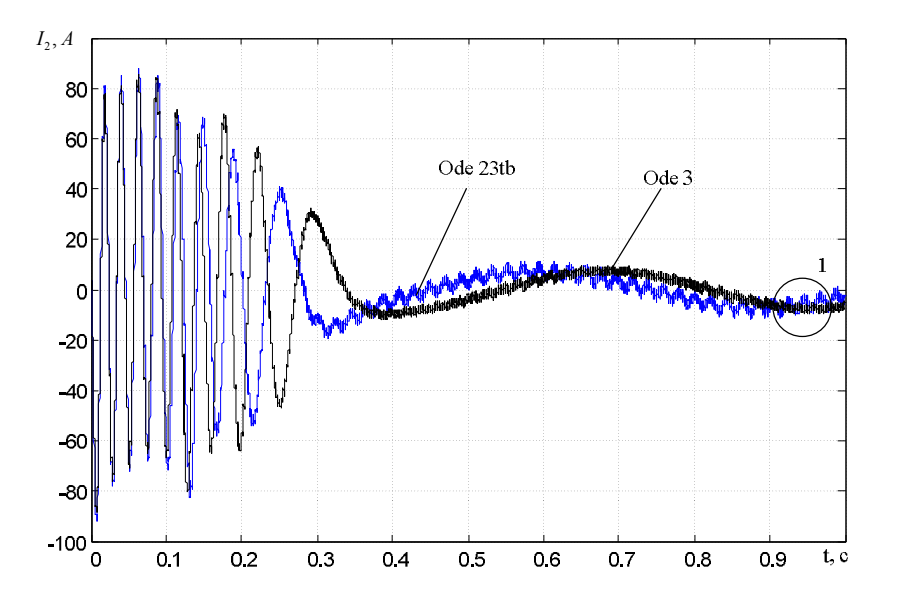

Рисунок 18 – Порівняння кривих зміни струму ротора АД, розрахованих методами зі змінним і постійним кроком

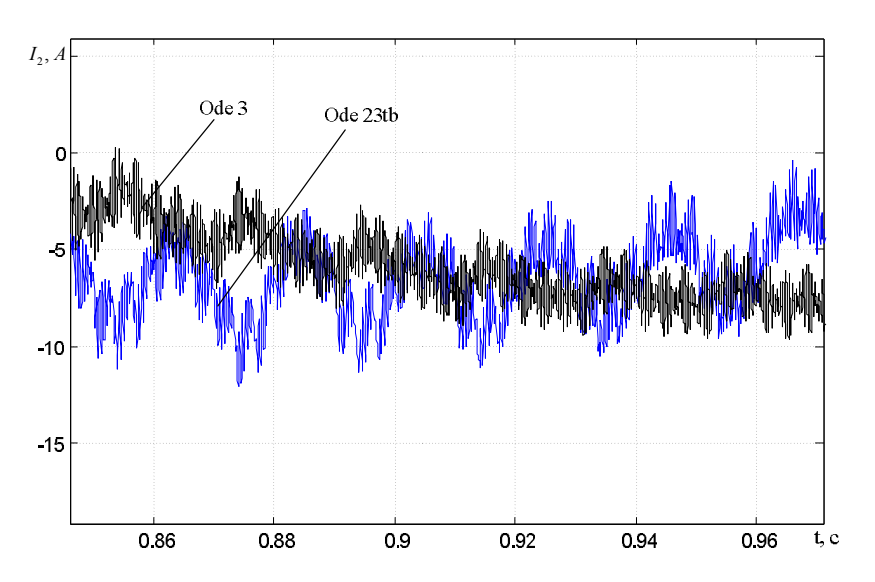

Рисунок 19 – Фрагмент 1. Усталений режим

На рис. 20 показано результати моделювання методами з постійним кроком: Ode5 (Dormand-Prince, крок інтегрування 10-4 , маджента), Ode3 (Bogacki-Shampine, крок інтегрування 10-4 , синій), зі змінним кроком Ode45 (Dormand-Prince, максимальний крок інтегрування  $10^{-4}$ , чорний), Ode23b (stiff/TR-BDF2, максимальний крок інтегрування  $10^{-4}$ , червоний).

На рис. 24 надано результати моделювання методами з постійним кроком Ode5 (Dormand-Prince, крок інтегрування  $10^{-4}$ , чорний, та крок інтегрування  $10^{-5}$ , червоний) та змінним кроком Ode23b (stiff/TR-BDF2, максимальний крок інтегрування 10<sup>-5</sup>, синій). Результати моделювання з кроком  $10^{-5}$  співпадають.

На рис. 26 показано результати моделювання методами з постійним кроком: Ode5 (Dormand-Prince, крок інтегрування  $10^{-4}$ , чорний, та крок інтегрування  $10^{-5}$ , червоний) та змінним кроком Ode23b (stiff/TR-BDF2, максимальний крок інтегрування 10<sup>-5</sup>, синій, максимальний крок інтегрування  $10^4$ , маджента).

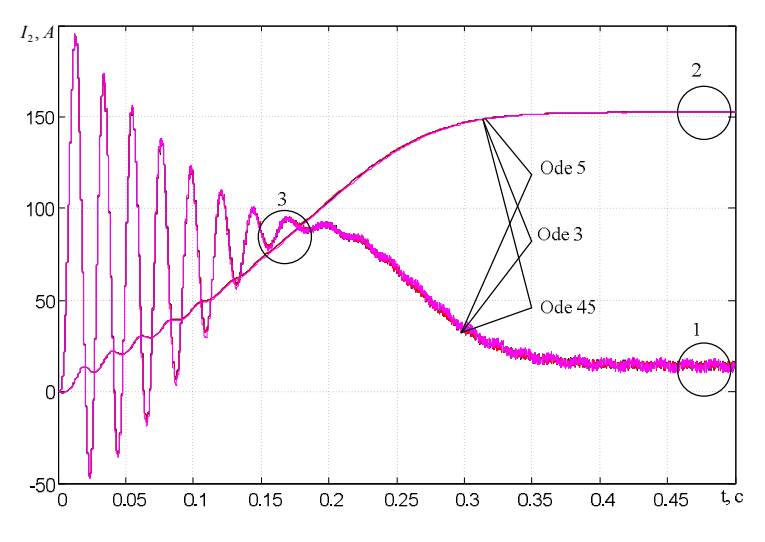

Рисунок 20 – Порівняння кривих зміни швидкості ротора та електромагнітного моменту АД, розрахованих методами з постійним кроком

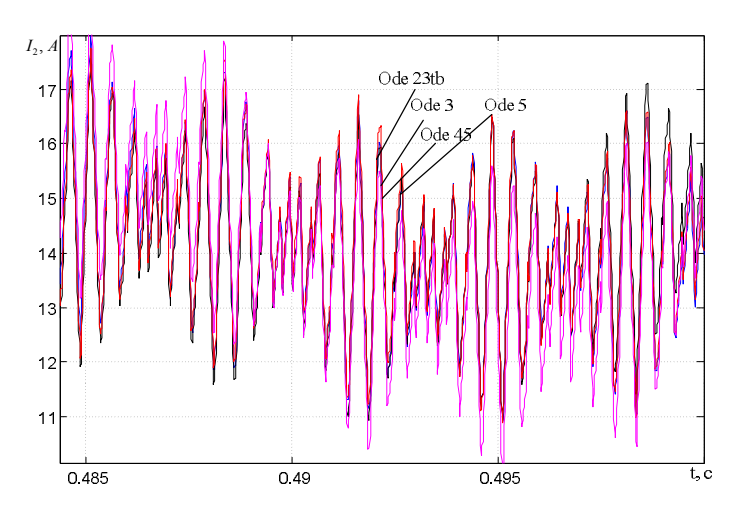

Рисунок 21 – Фрагмент 1. Усталений режим

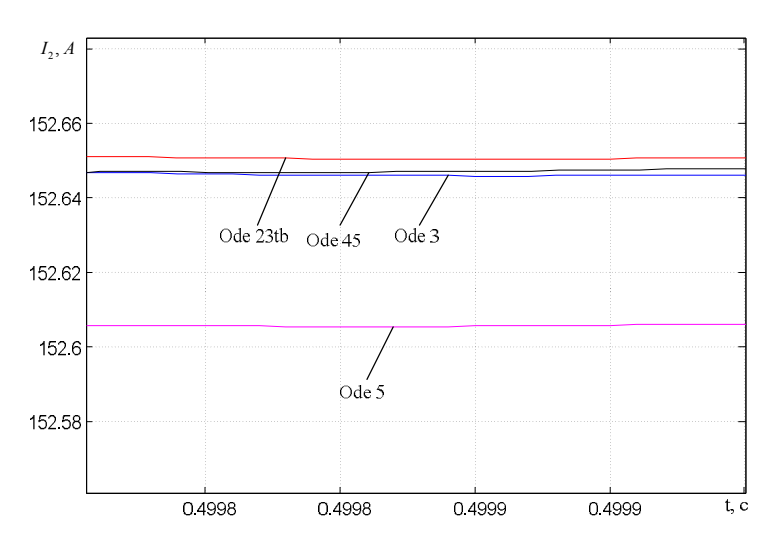

Рисунок 22 – Фрагмент 2. Усталений режим

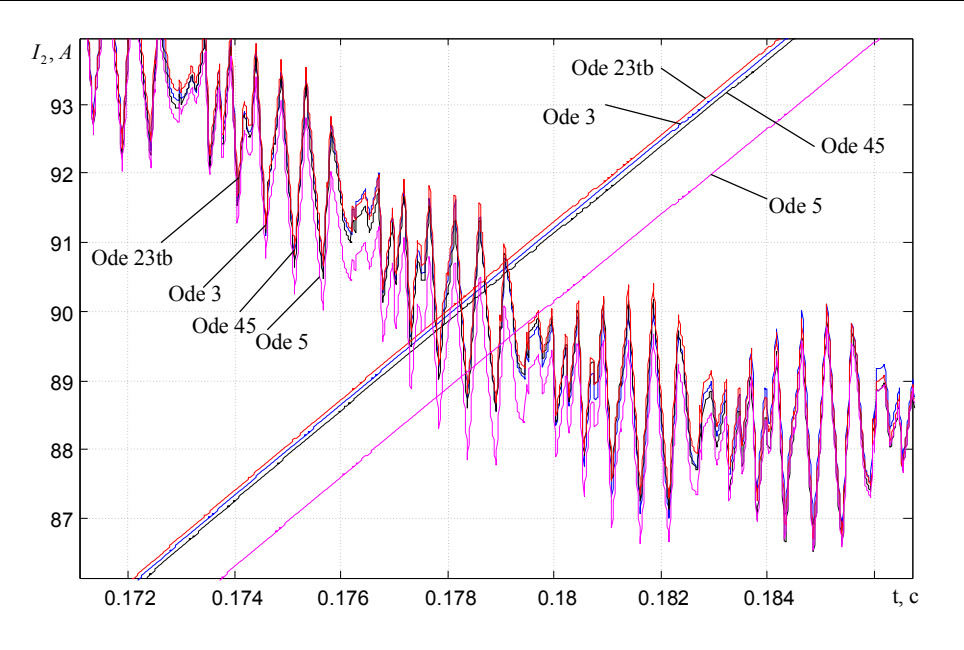

Рисунок 23 – Фрагмент 3. Усталений режим

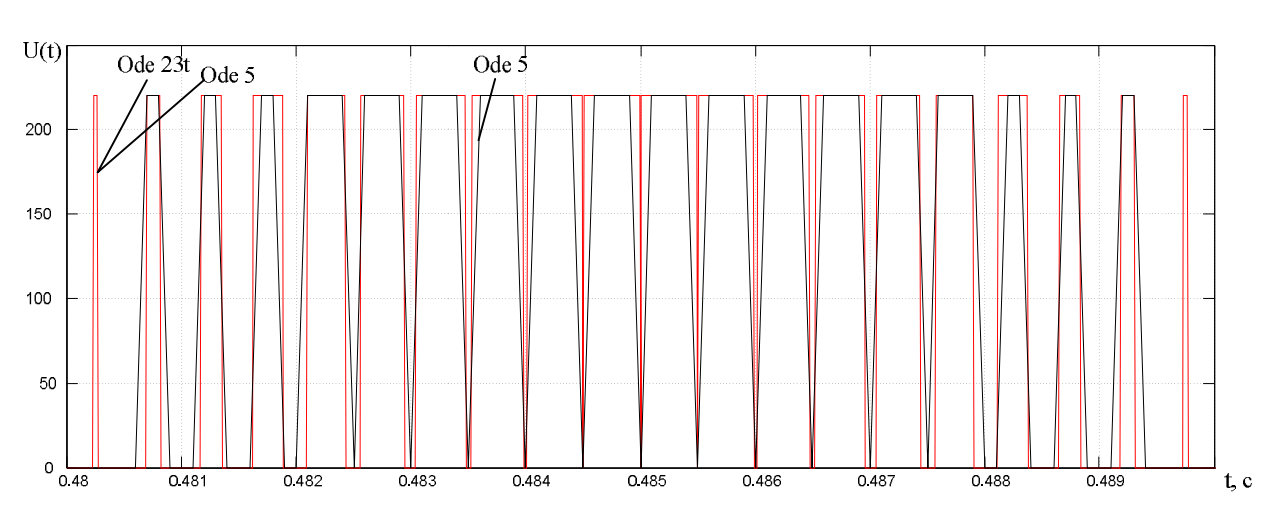

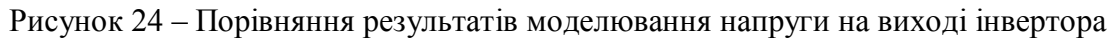

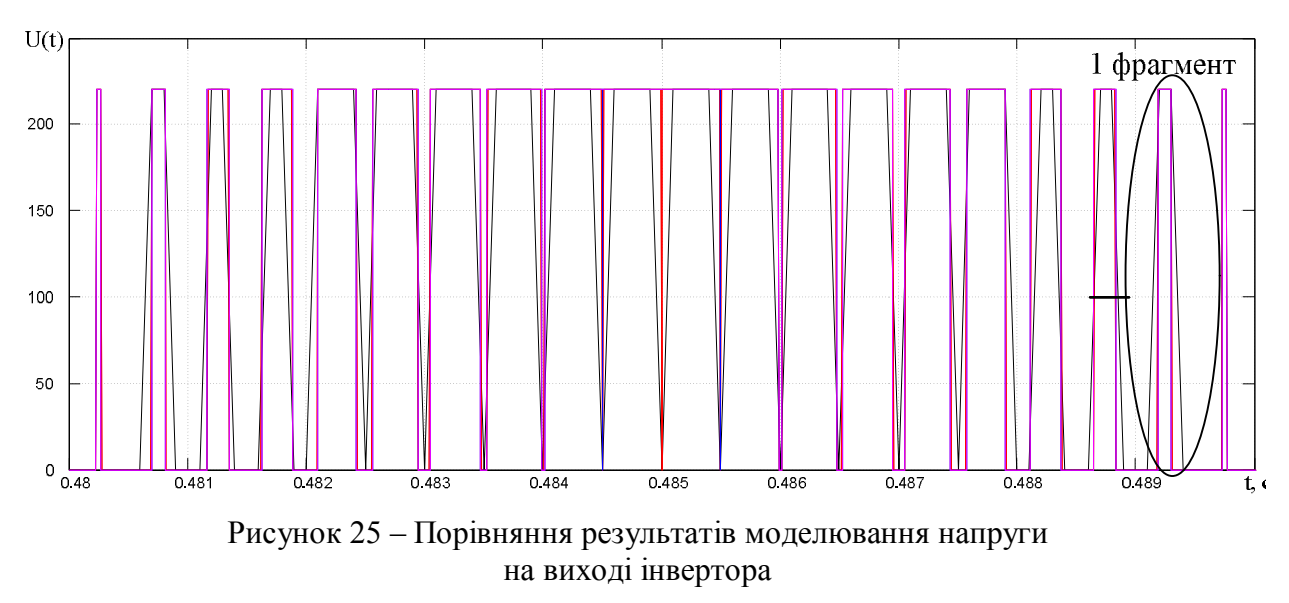

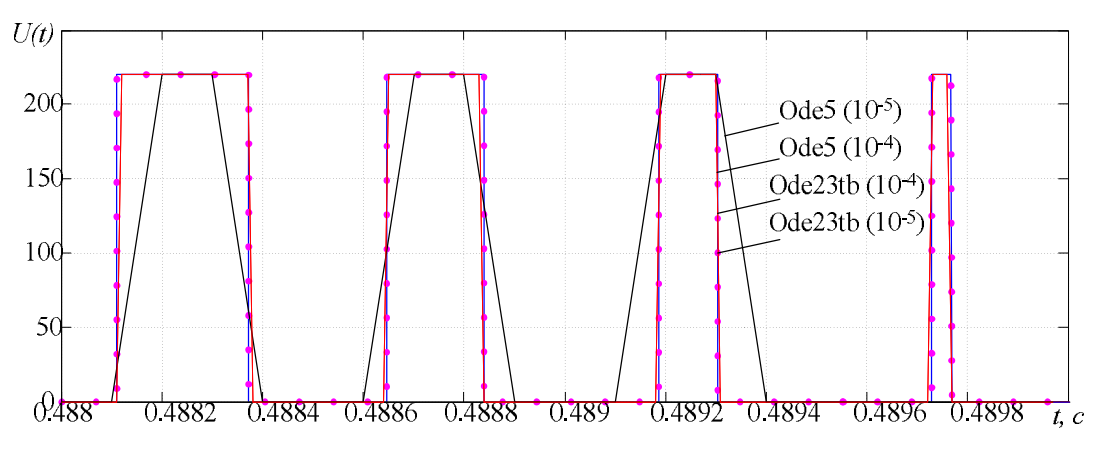

Рисунок 26 – Фрагмент 1

Розрахуємо напругу на статорі АД за результатами моделювання. Дані розрахунків зведемо в табл. 2.

$$
U = \sqrt{\frac{1}{N} \sum_{i=1}^{N} U_i^2},
$$

де *N* – кількість точок на періоді повторюваності; *U<sup>i</sup>* – миттєві значення напруги в *i* -тих точках.

| $\mathbf{1}$ uviling $\mathbf{1}$ |                   |          |                   |
|-----------------------------------|-------------------|----------|-------------------|
| Метод інтегрування                | Крок інтегрування | Точок на | Відносне значення |
|                                   |                   | періоді  | напруги           |
| Ode5 (Dormand-Prince)             |                   | 2300     | 0.985             |
|                                   | ി~                | 3480     | 0.998             |
| Ode23b (stiff/TR-BDF2)            |                   | 200      | 0.987             |
|                                   | י∩ו               | 2000     | 0,983             |

Таблиця 2 – Напруга на статорі АД

З табл. 2 видно, що похибки розрахунку напруги на статорі АД можуть бути досить значними і, наприклад, призвести до похибок при розрахунку моменту АД або його навантажувальної здатності.

ВИСНОВКИ. Отримані результати свідчать, що використання універсальних математичних пакетів для моделювання систем електричного приводу вимагає осмисленого, обґрунтованого підходу до вибору параметрів чисельного розв'язання задачі моделювання.

Розглянутий приклад моделювання й дослідження електроприводу з асинхронними двигунами шляхом чисельного розрахунку їх математичних моделей за допомогою бібліотек SimPowerSystems середовища Simulink математичного пакету Matlab показав наявність кількісних і якісних відмінностей в отриманих рішеннях при виборі чисельного методу та його параметрів: типу методу, методу з постійним або змінним кроком інтегрування, величини кроку інтегрування, а також при врахуванні в моделях реальних параметрів енергії на виході перетворювачів. На сьогодні не існує однозначних рекомендацій, які б дозволили отримати чисельне рішення з максимальною точністю. Розуміння природи похибок, що можуть виникнути в рішеннях при моделюванні, дозволить підвищити адекватність розв'язку. Вибір чисельного методу та його параметрів необхідно здійснювати з урахуванням фізичних процесів, властивих об'єкту, що моделюється, а також рівнянь, за якими складена математична модель.

## ЛІТЕРАТУРА

1. Дьяконов В.П., Круглов В.В. Математические пакеты расширения MATLAB. Специальный справочник. – СПб.: ПИТЕР. – 2001.

2. Потемкин В.Г. Система инженерных и научных расчетов в MATLAB 5.Х: в 2-х томах. – М.: ДИАЛОГ–МИФИ, 1999.

3. Егоренков Д.Л., Фрадков А.Л., Харламов В.Ю. Основы математического моделирования. Построение и анализ моделей с примерами на языке MATLAB: Учебное пособие. – СПб.: БГТУ, 1994. – 190 с.

4. Дьяконов В.П. MATLAB 6.5 SP1/7+ Simulink 5/6 в математике и моделировании. Серия «Библиотека профессионала». – М.: СОЛОН–Пресс, 2005.

5. Герман-Галкин С.Г. Компьютерное моделирование полупроводниковых систем. MATLAB 6.0. – СПб.: Корона–Принт, 2004.

#### **FEATURES OF RESEARCH OF ELECTRIC DRIVES MODELS WITH INDUCTION MOTORS WHICH IS POWERED FROM PULSE-WIDTH MODULATOR TRANSDUCER OF OUTPUT VOLTAGE**

## **O. Chornyi**

Kremenchuk Mykhailo Ostrohradskyi National University

vul. Pershotravneva, 20, Kremenchuk, 39600, Ukraine. E-mail: apch@kdu.edu.ua

#### **V. Tytyuk**

Kryvyi Rig National University

vul. XXII Partzyizdu, 11, Kryvyi Rig, 50027, Ukraine, E-mail: dinalt2006@gmail.com

Features of modeling and research of electric drives with induction motors by means of a numerical calculation of their mathematical models in mathematical package Matlab, Sіmulіnk applications, SіmPowerSystems libraries have been considered. Features of mathematical models taking into account transducers, methods of numerical integration of differential equations systems of models in their study we examined in more detail. Quantitative and qualitative differences in the decisions that arise when an unjustified choice of the numerical method and its parameters, as well as taking into account real parameters of the converters output energy in the models have been shown. Errors which may occur in the decisions of the simulation nave been analyzed. Simulation results were presented.

**Key words:** electric drive, induction motor, frequency converter, features of modeling, numerical methods.

#### **REFERENCES**

1. Dyaconov V.P., Kruglov V.V. *Mathematical expansion packs MATLAB. A special handbook*. – St. Petersburg: PITER. – 2001. [in Russian]

2. Potyomkin V.G. *System engineering and scientific calculations in MATLAB 5.X:* in 2 vols. – Moscow: Dialog–MIFI, 1999. [in Russian]

3. Egorenkov D.L. Fradkov A.L., Kharlamov V.Y. *Principles of mathematical modeling. Design and analysis of models with examples in MATLAB*. [in Russian]

4. Dyaconov V.P. *MATLAB 6.5 SP1/7+ Simulink 5/6 in mathematics and modeling. Series "Libraries are excellent job"*. – Moscow: SOLON–Press, 2005. [in Russian]

5. German-Galkin S.G. *Computer simulation of semiconductor systems. MATLAB 6.0*. – St. Petersburg: Crown–Print, 2004. [in Russian]

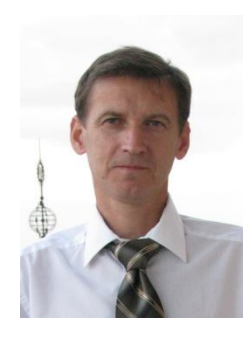

Чорний Олексій Петрович, д.т.н., професор, директор Інституту електромеханіки, енергозбереження і систем управління КрНУ, вул. Першотравнева, 20, м. Кременчук, 39600, Україна. Tел. (05366) 3-11-47 E-mail: apch@kdu.edu.ua

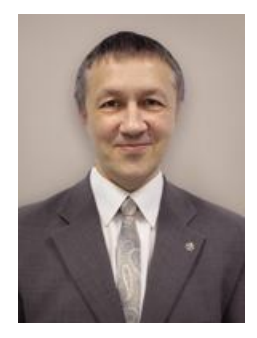

Титюк Валерій Костянтинович, к.т.н., доцент, доцент кафедри електромеханіки Криворізького національного університету, вул. ХХІІ партз'їзду, 11, м. Кривий Ріг, 50027, Україна. Тел. (05366) 3-11-47, E-mail: dinalt2006@gmail.com

> Стаття надійшла 03.09.2013 Рекомендовано до друку д.техн.н., проф. Толочко О.І.